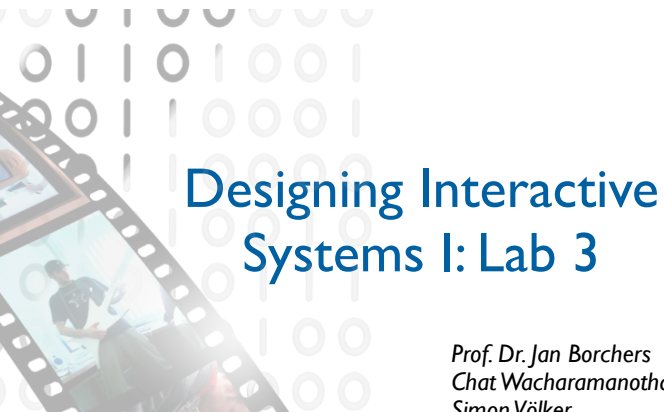

*Chat Wacharamanotham Simon Völker*

*Media Computing Group RWTH Aachen University Winter term 2011/2012* http://hci.rwth-aachen.de/dis

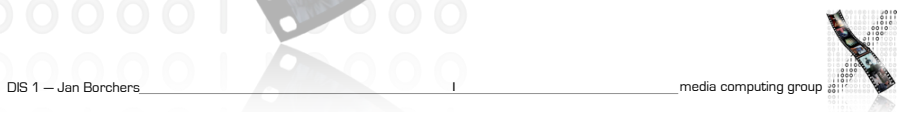

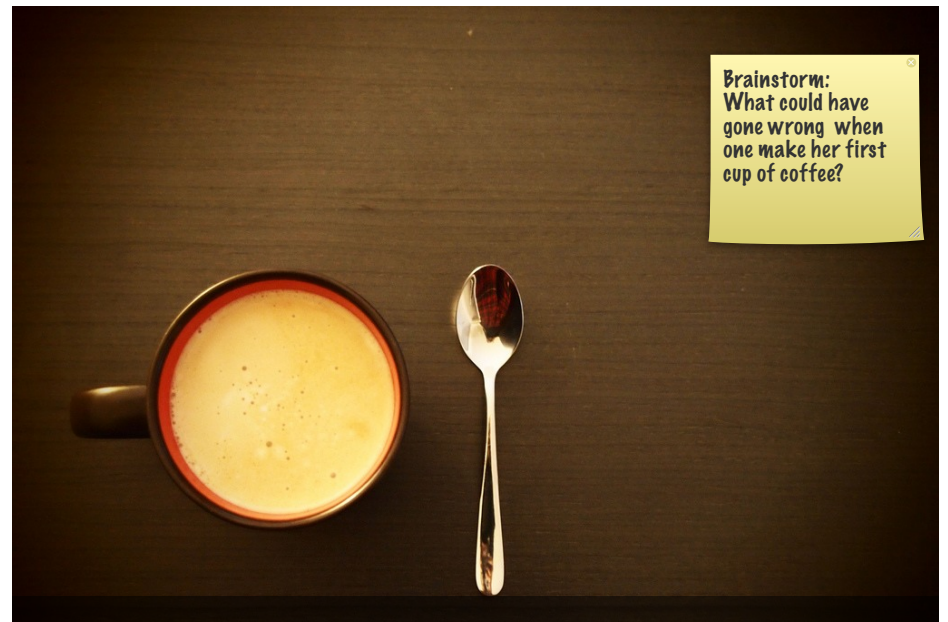

1

What could have gone wrong? Image: http://www.flickr.com/photos/visualpanic/5942994577/sizes/l/in/photostream/

### The Seven Stages of Action & Gulfs

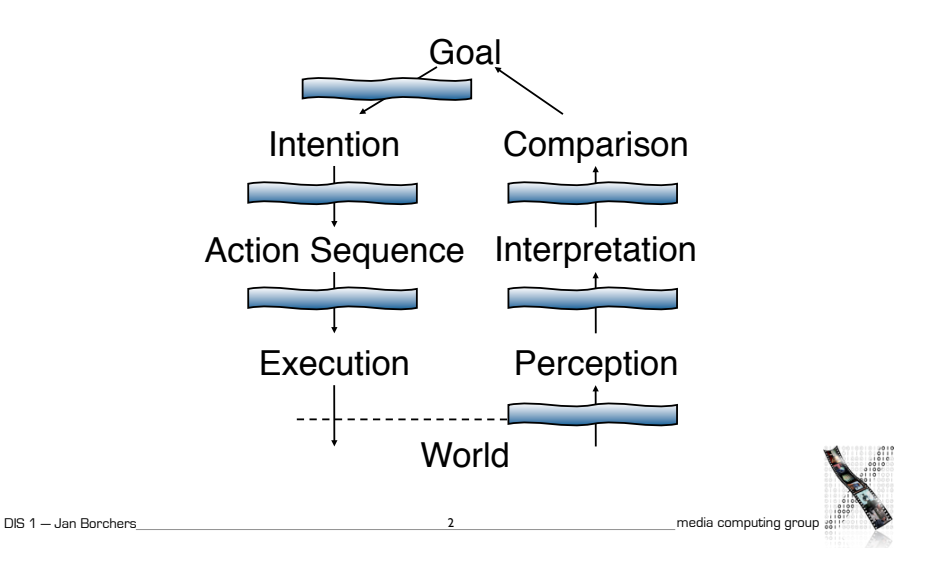

### Comparing Knowledge in the Head  $and$  in the Wc  $\mathbf{\dot{F}}_\text{new}^\text{Review: Pifferences between the end in the word and in the end.}$ knowledge in the world and in the head

• Remember: Natural mappings can save both learning and labeling

- In the world:
- Available as soon as visible
- No learning needed
- Low efficiency (interpreting needed)
- High initial usability
- Aesthetics difficult with much to display
- Example of knowledge in the world/head: from your mobile phone
- $\bullet$  In the head
	- Le  $\overline{\phantom{a}}$  Wiscussion:<br>• Le  $\overline{\phantom{a}}$  What are factors that are Discussion:
	- Le influencing where to place
	- $\bullet$  H: knowledge:<br> $\bullet$  User (
	- User expertise
	- B<mark>ut efficiency of use</mark>
	- Invisible (less labels)
- 

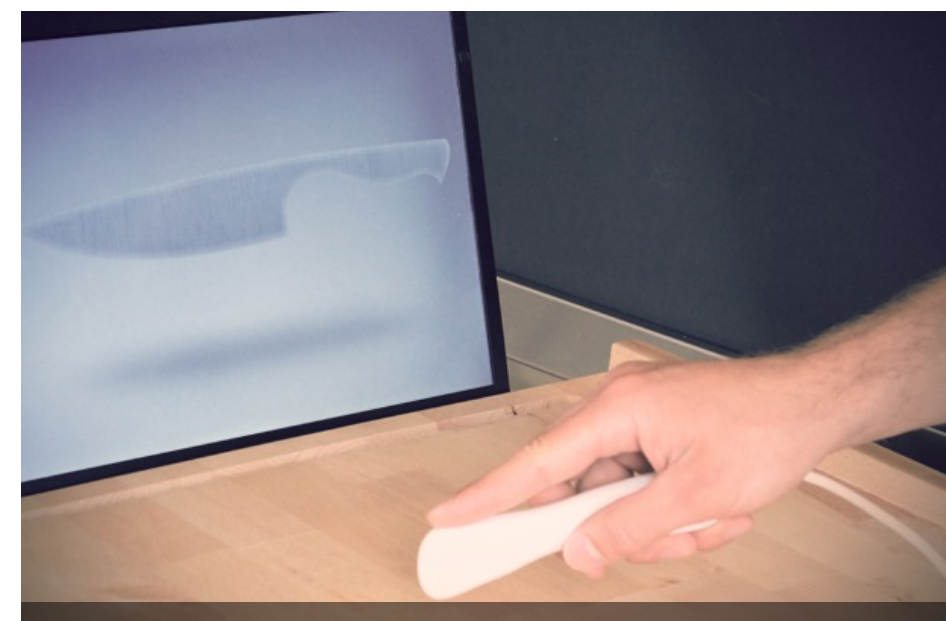

Morphing Cutlery by Jeffrey Braun http://www.sjwagger.nl/showcase/index.php?/present/morphing-interaction/

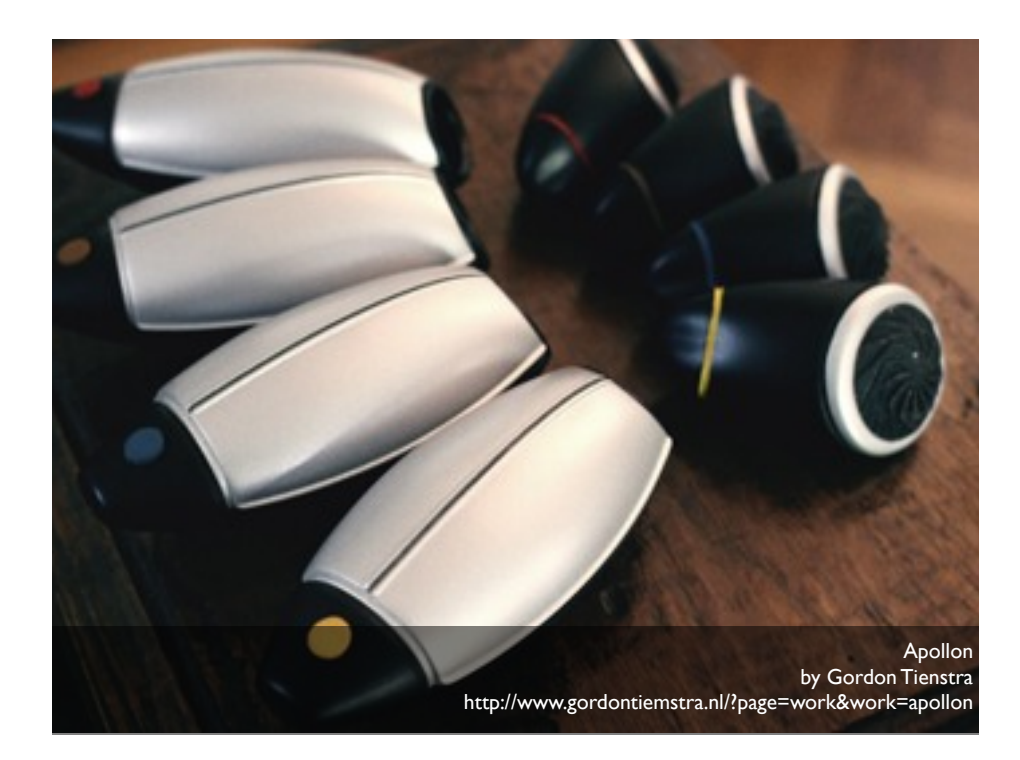

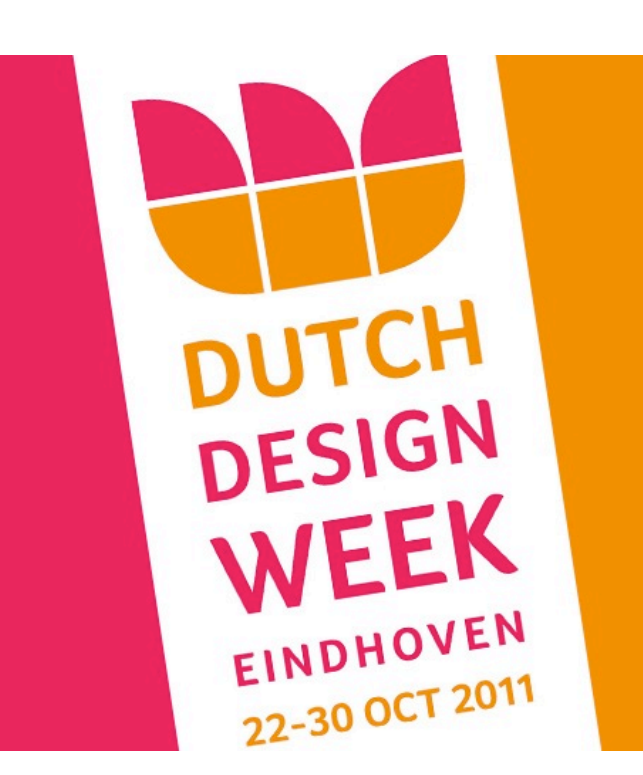

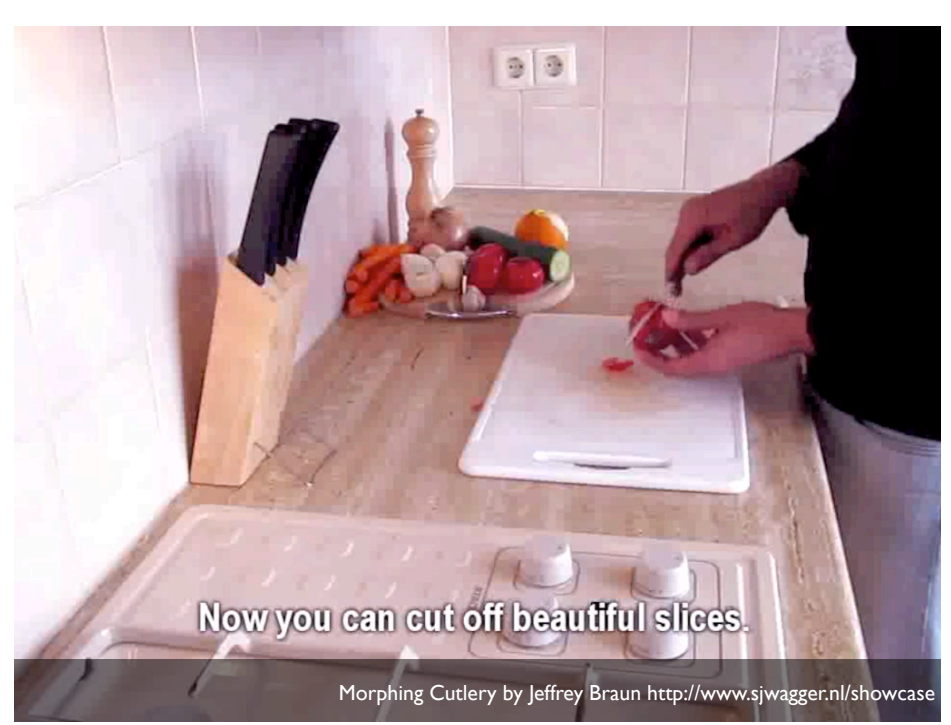

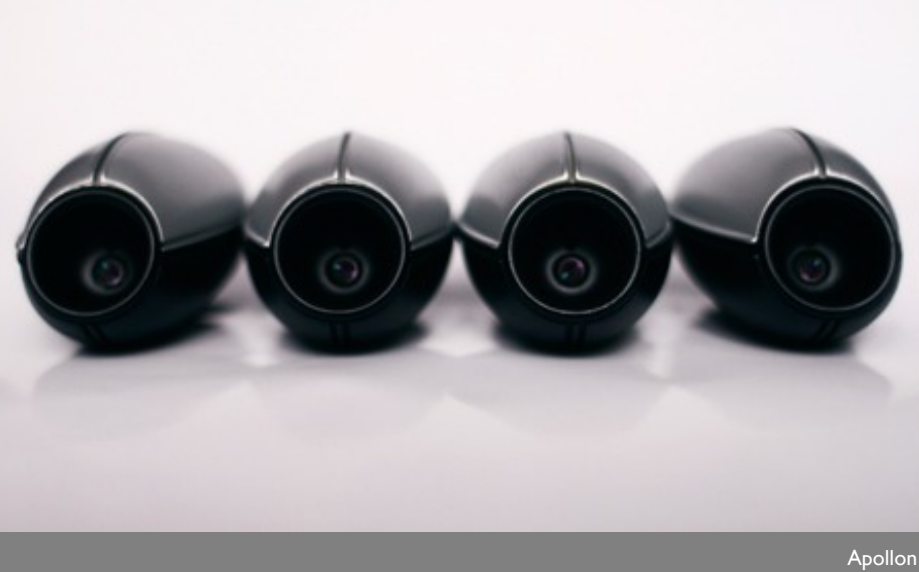

by Gordon Tienstra http://www.gordontiemstra.nl/?page=work&work=apollon

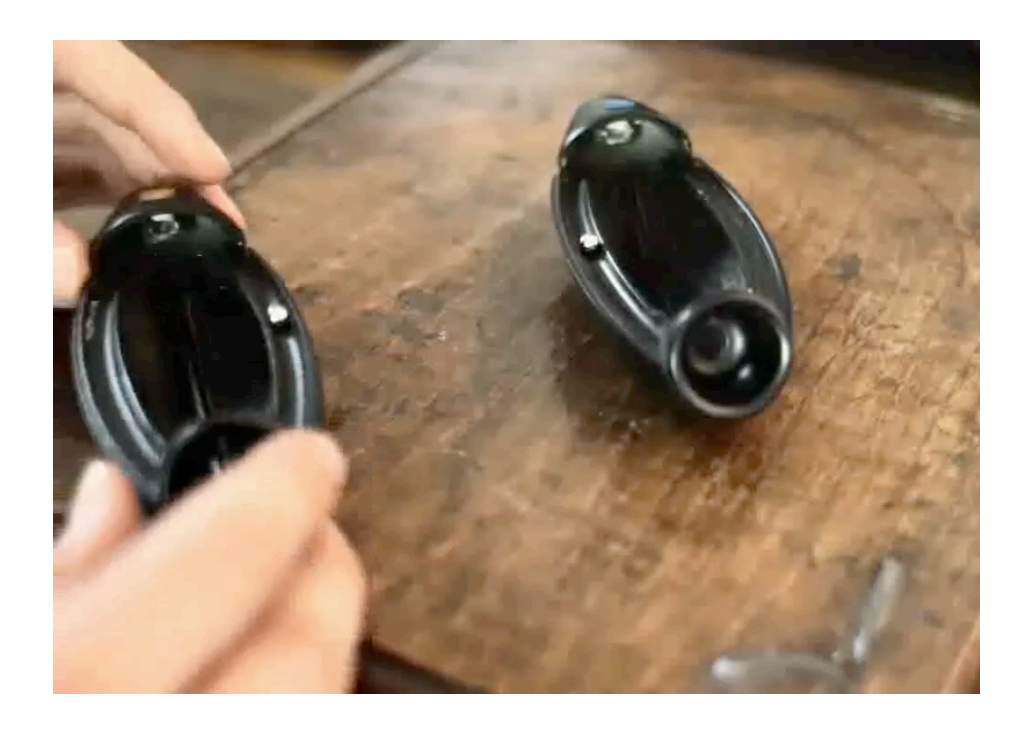

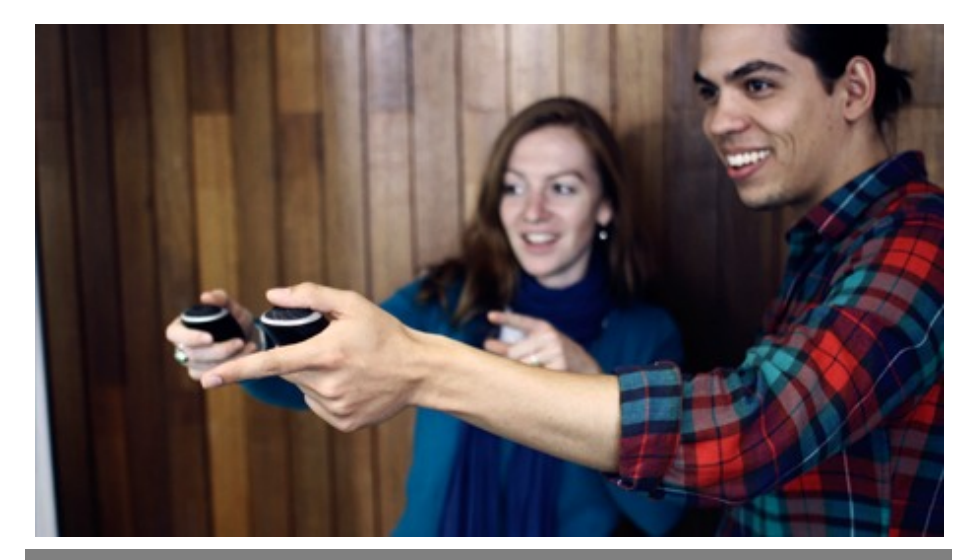

Apollon by Gordon Tienstra http://www.gordontiemstra.nl/?page=work&work=apollon

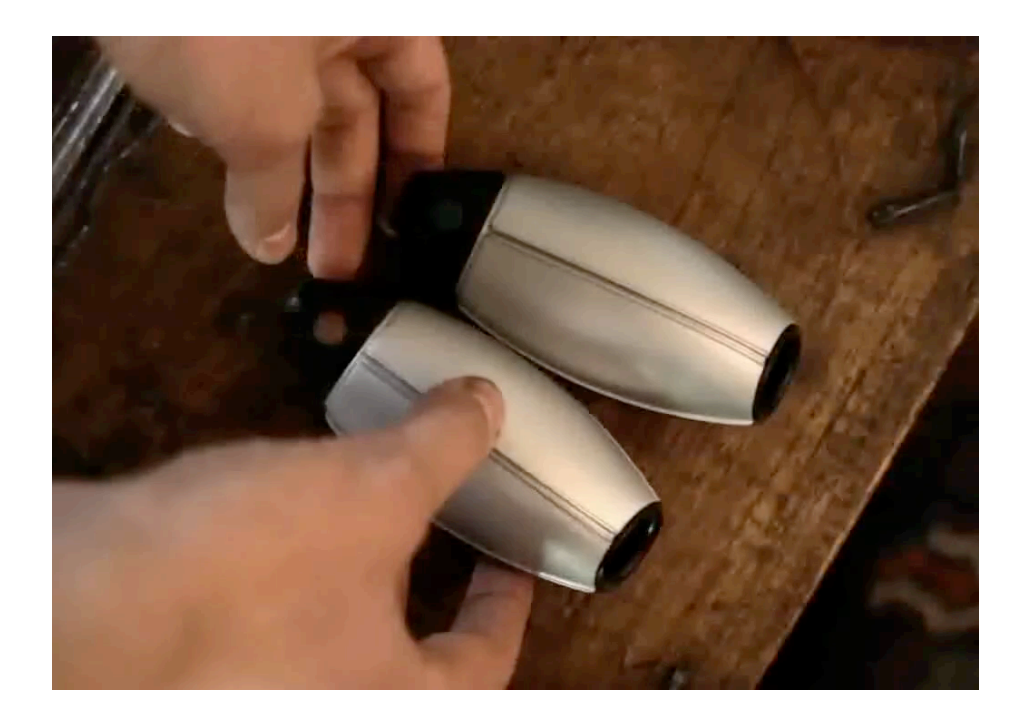

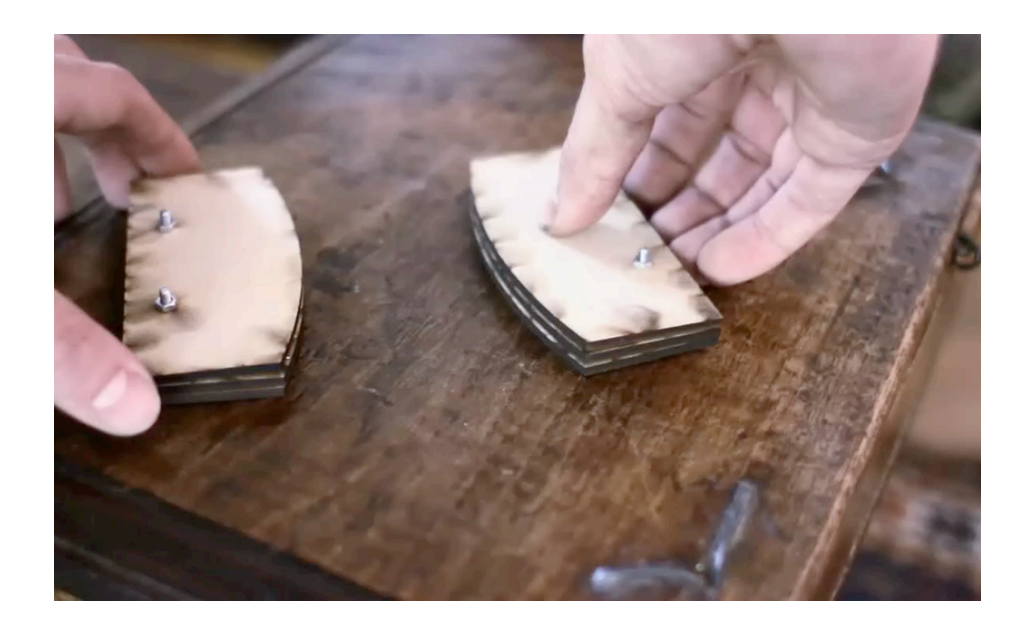

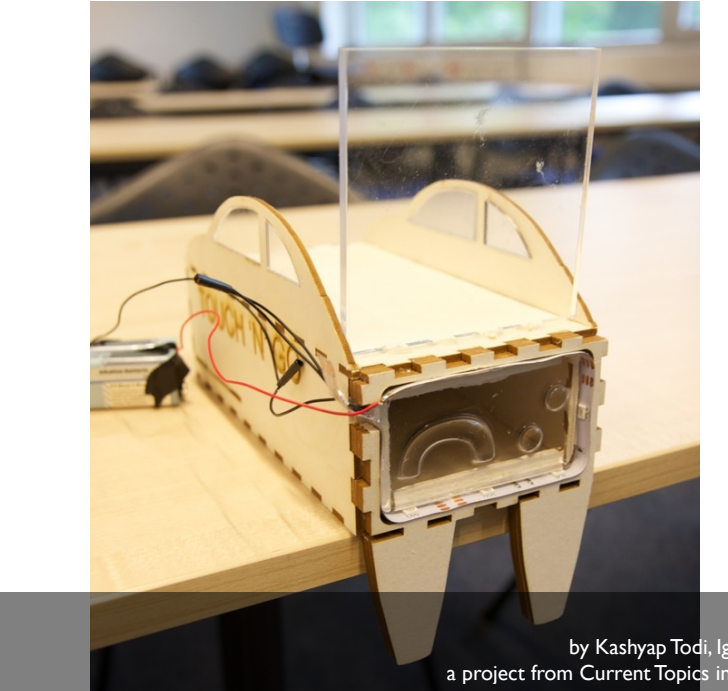

Touch 'n' Go by Kashyap Todi, Ignacio Avellino a project from Current Topics in HCI, SS 2011

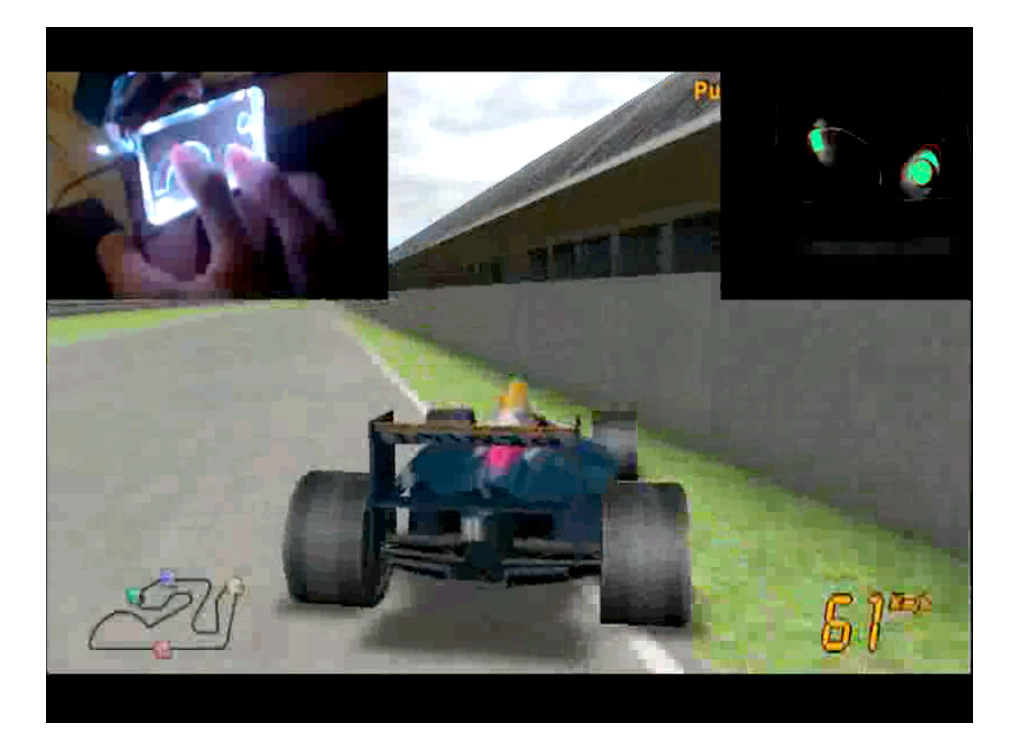

## Assignment 3: Prototyping the Remote Control

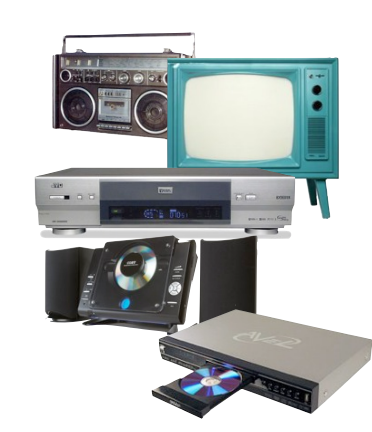

- Refine your remote control
- Create a paper prototype of your remote control
- Find a primary user and ask them to use your prototype in a fixed scenario
- Analyze the feedback and write down the positive and negative aspects of your design
- Same group as A02

16

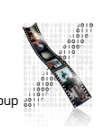

DIS 1 — Jan Borchers media computing group

### How to Ask Questions

- Clear and simple, not too broad
	- "How do you like the UI?" is too general!
- Users don't always answer truthfully
	- Lack of knowledge, bad estimates, embarrassment
	- So formulate questions carefully, maybe indirectly
- No leading questions!
- For initial input, do not focus on presenting your design ideas, but on learning about the task

# DIS 1 — Jan Borchers 2008 and 2009 and 2008 and 2009 and 2008 and 2009 and 2009 and 2009 and 2009 and 2009 and 2009 and 2009 and 2009 and 2009 and 2009 and 2009 and 2009 and 2009 and 2009 and 2009 and 2009 and 2009 and 200

### Before the Interview

- Interview protocol
- What will you ask?
	- E.g., Is edible walkman a good idea?
- How will you ask?
	- E.g., "Don't you think it would be cool to have an edible walkman?" ←Bad question
- Pilot interview
- Interview one student inside/outside your group
- A separate observer to note the pitfalls

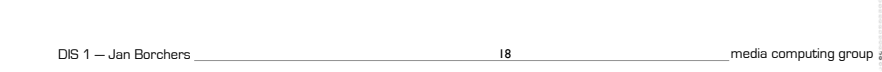

### Interview Resources

- Good interview: http://video.google.com/videoplay?docid=-3014876514716824348
- Bad interview: http://video.google.com/videoplay?docid=-6510529985102675685
- Good user interview technique slides by Liz Danzico http://www.slideshare.net/edanzico/user-interview-techniques

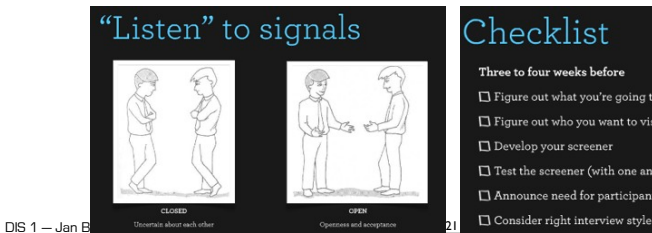

#### Three to four weeks before  $\Box$  Figure out what you're going to be asking  $\Box$  Figure out who you want to visit in the field  $\Box$  Develop your screener  $\Box$  Test the screener (with one another)  $\Box$  <br> Announce need for participants

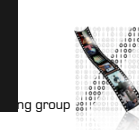